# Platforma .NET – Wykład 14 WCF – komunikacja sieciowa

### Osoba prowadząca wykład, laboratorium i projekt: dr inż. Marek Sawerwain

Instytut Sterowania i Systemów Informatycznych Uniwersytet Zielonogórski

> e-mail : M.Sawerwain@issi.uz.zgora.pl tel. (praca) : 68 328 2321, pok. 328a A-2, ul. prof. Z.Szafrana 2, 65-246 Zielona Góra

Ostatnia kompilacja pliku: Thursday 8th April, 2021, t: 13:07

# Spis treści

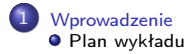

2 [WCF – spojrzenie ogólne](#page-5-0)

[Podstawowe pojęcia](#page-10-0)

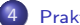

### 4 [Praktyka WCF](#page-19-0)

- [Definicja kontraktu usługi](#page-19-0)
- [Udostępnienie \(hostowanie\) usługi](#page-28-0)
- [Klient korzystający z usługi](#page-30-0)
- **•** [Przepływ transakcyjny](#page-33-0)

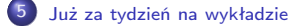

<span id="page-2-0"></span>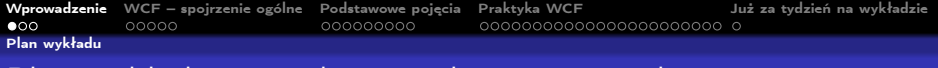

# Plan wykładu – spotkania tydzień po tygodniu

- (1) Informacje o wykładzie, pojęcie platformy, podstawowe informacje o platformie .NET
- (2) Składowe platformy .NET: CLR, CTS, języki programowania, biblioteki klas, pojęcie podzespołu (ang. assembly)
- (3) Programowanie w  $C#$  środowisko VS, MonoDevelop, syntaktyka C#, wyjątki, współpraca z DLL
- (4) Programowanie w  $C#$  model obiektowy, typy uogólnione, lambda wyrażenia
- **(5)** Programowanie w  $C#$  aplikacje "okienkowe", programowanie wielowątkowe
- **(6)** Programowanie w  $F#$  podstawy, przetwarzanie danych tekstowych,
- (\*) "Klasówka I", czyli egzamin cześć pierwsza
- (7) Dostęp do baz danych

[Wprowadzenie](#page-2-0) [WCF – spojrzenie ogólne](#page-5-0) [Podstawowe pojęcia](#page-10-0) [Praktyka WCF](#page-19-0) [Już za tydzień na wykładzie](#page-42-0) [Plan wykładu](#page-2-0)

# Plan wykładu – tydzień po tygodniu

- (8) Język zapytań LINQ
- (8b) Entity Framework
- (9) Obsługa standardu XML
- (10) Technologia ASP.NET 1/2
- (11) Technologia ASP.NET 2/2
- (12) Model widok i kontroler Model View Controller
- (13) Tworzenie usług sieciowych SOAP i WCF
- (14) WCF komunikacja sieciowa
- (15) Wybrane elementy programowania równoległego w  $C#$ 
	- (\*) "Klasówka II", czyli egzamin cześć druga

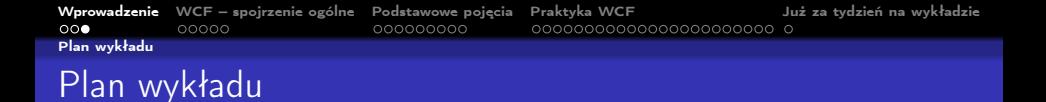

### **O** Miejsce WCF

- **O** przegląd rozwiązań,
- **2** miejsce WCF w stosie .NET,
- $\bullet$  założenia projektowe WCF.
- **2** Podstawowe pojęcia
	- **O** równanie na WCF.
	- **2** najważniejsze pojęcia,
	- **3** model programowania,
	- **8** kanały komunikacji.
- **3** Praktyka WCF
	- **O** tworzenie usługi,
	- **2** "hostowanie" samodzielne, i jako usługa Windows,
	- $\bullet$

### <span id="page-5-0"></span>Przetwarzanie rozproszone

Najważniejsze etapy rozwoju przetwarzania rozproszonego:

- 1964 Dartmouth Time Sharing System
- **0 1969 First link of ARPANET installed**
- 1974 First TCP specification
- 1978 TCP/IP specification
- $\bullet$  1980 Ethernet
- 1983 Berkely sockets released with BSD
- $\bullet$  1990 CORBA 1.0
- $-1991 01$  F
- Early 90's DCE/RPC
- $1993 COM$
- $-1994 CORBA 2.0$
- 1996 ActiveX, DCOM
- 1997 Java RMI (Sun jdk 1.1, Java 2.0)
- 2002 .Net Remoting
- 2006 WCF 3.0, 2007 WCF 3.5, 2017 WCF 4.5
- $\bullet$  2019 WCF Core 3.1.0 for client apps

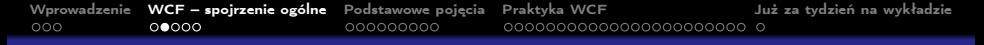

# Stos .NET oraz WCF

Miejsce WCF w stosie systemu .NET

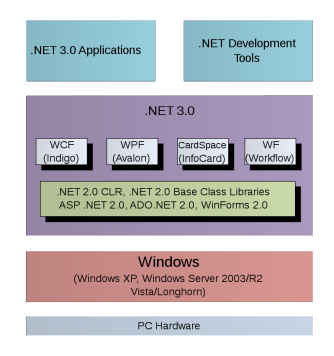

Rysunek pochodzi z: [https:](https://en.wikipedia.org/wiki/Windows_Communication_Foundation) [//en.wikipedia.org/wiki/Windows\\_Communication\\_Foundation](https://en.wikipedia.org/wiki/Windows_Communication_Foundation). [Wprowadzenie](#page-2-0) W**CF – spojrzenie ogólne** [Podstawowe pojęcia](#page-10-0) [Praktyka WCF](#page-19-0) – [Już za tydzień na wykładzie](#page-42-0)<br>000 – 00**00**0

### Główne pojęcia WCF

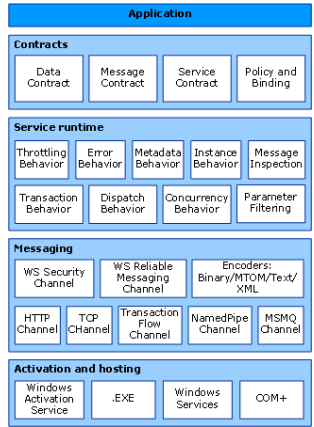

Rysunek pochodzi z: [https://docs.microsoft.com/en-us/dotnet/](https://docs.microsoft.com/en-us/dotnet/framework/wcf/architecture) [framework/wcf/architecture](https://docs.microsoft.com/en-us/dotnet/framework/wcf/architecture).

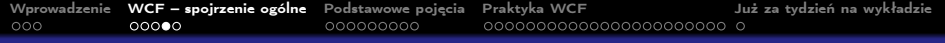

Najważniejsze przestrzenie nazw związane z WCF:

- System.ServiceModel podstawowe definicje wiązań, sposoby udostępniania, zabezpieczenia,
- System.ServiceModel.Configuration API do zmian w konfiguracji,
- System.ServiceModel.Description definicja typów stosowanych w aplikacjach WCF,
- System.ServiceModel.MsmqIntegration typu związane z systemem MSMQ,
- System.ServiceModel.Security typy odnoszące się do kwestii bezpieczeństwa tworzonego serwisu.

Aplikacje WCF wykorzystują również serializację zatem korzysta się również z System.Runtime.Serialization.

Założenia projektowe WCF:

- jasno określone mechanizmy/protokoły komunikacji,
- usługi są autonomicznymi bytami (a ich proces zarządzania, uruchamiania również cechuje się niezależnością),
- podstawowym pojęciem jest kontrakt (nie są akcentowane typy), to kontrakt opisuje zachowanie się, natomiast klient uzyskuje referencję do kontraktu, nie do usługi jako takiej,
- kompatybilność jest oparta zasadzie rozdzielności zachowania od sposobu dostępy do usługi.

# <span id="page-10-0"></span>Najważniejsze pojęcia WCF

Za M.Grabek, WCF od podstaw. Komunikacja sieciowa nowej generacji, Helion 2012, wzór na WCF:

 $E = A + B + C = WCF$ 

Rola poszczególnych elementów:

- $\bullet$  E endpoint, punkt końcowy,
- $\bullet$  A adress, adres,
- $\bullet$  B binding, wiązanie,
- $\bullet$  C contract, kontrakt.

Pojęcia E,A,B,C to główne idee na jakich oparto cały WCF. Przy czym, elementy środowe A, B, C stanowią podstawę tworzenia aplikacji, choć dla wielu prostszych zastosowań implementacja może zostać ograniczona tylko do kontraktu: C.

### Adres

Adres określa miejsce umieszczenia usługi. Ogólny schemat:

transport://nazwaHosta[:port]/ścieżka/do/serwisu

Dostępne są cztery podstawowe rodzaje transportu:

- http wykorzystanie standardowego protokołu, np. klasy BasicHttpBinding, WsHttpBinding,
- net.tcp wykorzystanie protokołu TCP, klasa NetTcpBinding,
- net.msmq wykorzystanie systemu kolejek MSMQ, klasa NetMsmqBinding,
- net.pipe nazwane potoki, wykorzystywane do komunikacji w ramach jednej maszyny.

Przykładowe adresy:

- http://localhost:8733/SampleWCFDotNetLecture,
- net.tcp://localhost:8733/SampleWCFDotNetLecture,
- net.msmq://localhost/private\$/SampleWCFDotNetLectureMsmq,
- net.pipe://localhost/SampleWCFDotNetLecture.

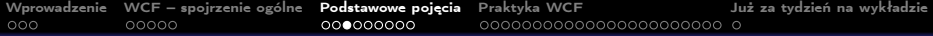

# Wiązanie

Wiązanie odnosi się ściśle do transportu jaki jest używany do komunikacji.

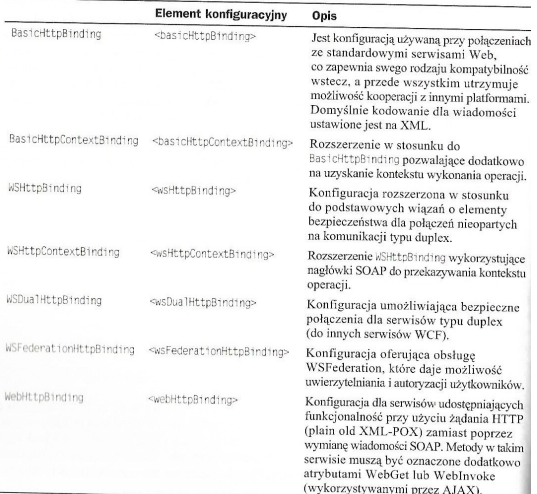

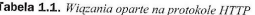

### Wiązanie odnosi się ściśle do transportu jaki jest używany do komunikacji.

|                      | <b>Element konfiguracyjny</b>                 | Opis                                                                                                    |
|----------------------|-----------------------------------------------|----------------------------------------------------------------------------------------------------|
| NetTopBinding        | <nettcpbinding></nettcpbinding>               | Konfiguracja zapewniająca komunikację<br>pomiędzy serwisami na różnych maszynacł<br>za pomocą protokołu TCP.                       |
| NetTcpContextBinding | <nettcpcontextbinding></nettcpcontextbinding> | Rozszerzenie w stosunku do NetTcpBindin<br>pozwalające na wykorzystanie nagłówków<br>SOAP do przekazywania kontekstu<br>wykonania. |
| NetNamedPipeBinding  | <netnamedpipebinding></netnamedpipebinding>   | Konfiguracja zoptymalizowana pod kątem<br>komunikacji w obrębie tej samej maszyny.<br>Najszybsza forma wymiany danych.             |
| NetPeerTcpBinding    | <netpeertcpbinding></netpeertcpbinding>       | Konfiguracja zapewniająca bezpieczne<br>polaczenia typu P2P (ang. Peers to Peer)                                                   |

Tabela 1.2. Zestawienie wiązań opartych na protokole TCP

### Wiązanie odnosi się ściśle do transportu jaki jest używany do komunikacji.

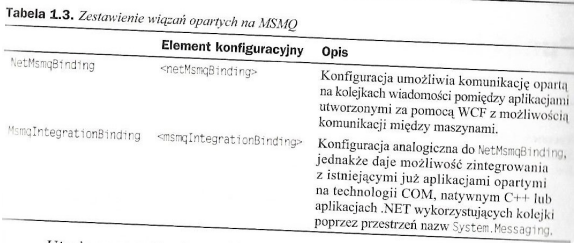

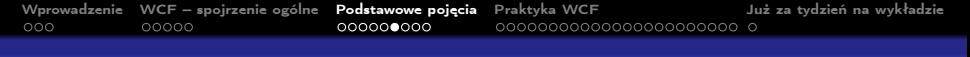

# Kontrakt

Kontrakt, to pojęcie celowo zaczerpnięcie z języka powszechnego, i określa on detale jakie występują podczas komunikacji pomiędzy klientem a usługą. Kontrakt jest oparty o interfejs:

```
[ServiceContract]
public interface IService1
{
    [OperationContract]
    int Sum(int num1, int num2);
    [OperationContract]
    int Subtract(int num1, int num2);
    [OperationContract]
    int Multiply(int num1, int num2);
    [OperationContract]
    int Divide(int num1, int num2);
}
```
Wybrane pięć atrybutów:

- ServiceContract oznaczenie iż dany interfejs (dopuszcza się też klasę) zawiera deklaracje metod tworzących usługę,
- OperationContract metoda jest dostępna w usłudze,
- DataContract klasa oznaczona tym atrybutem będzie wykorzystywana w wymianie danych,
- DataMember oznaczenie iż dane pole klasy będzie widoczne dla klienta,
- EnumMember wartość typu wyliczeniowego.

# Model programowania WCF

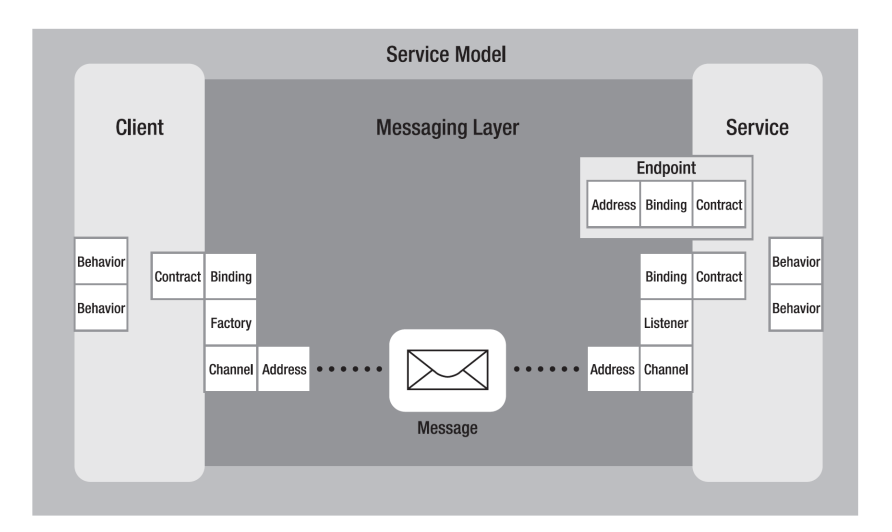

# Kanał komunikacyjny

Kanał komunikacyjny jest odpowiedzialny za przekazywania wiadomości pomiędzy usługą a klientem. Do jego najważniejszych zadań przynależy:

- obsługa protokołów transportu poprzez przyłącza typu: HTTP, WSHTTP, TCP, MSMQ, potoki nazwane,
- kodowanie oraz szyfrowanie,
- zarządzanie sesjami (realiable session niezawodne/wiarygodne),
- tryby komunikacji: simplex, duplex, send and wait,
- tryby bezpieczeństwa.

Kanały, i protokoły komunikacji zapewniają także pewien zakres interoperacyjności z innymi platformami:

- BasicHttpBinding dla każdego klienta HTTP,
- WSHttpBinding platforms that use ws extensions
- NetTcpBinding aplikacje .NET,
- MSMQ obsługa WCF przez aplikacje MSMQ nie implementujących bezpośrednio elementów WCF.

#### <span id="page-19-0"></span>[Definicja kontraktu usługi](#page-19-0)

# Tworzenie biblioteki dla usługi

 $\overline{a}$ 

### Utworzenie projektu tj. biblioteki z usługą WCF:

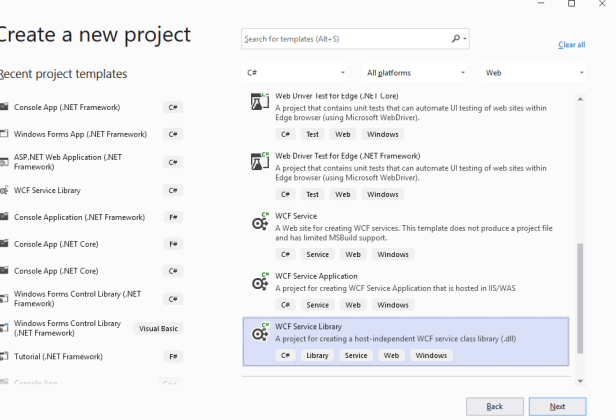

### Projekt z serwisem:

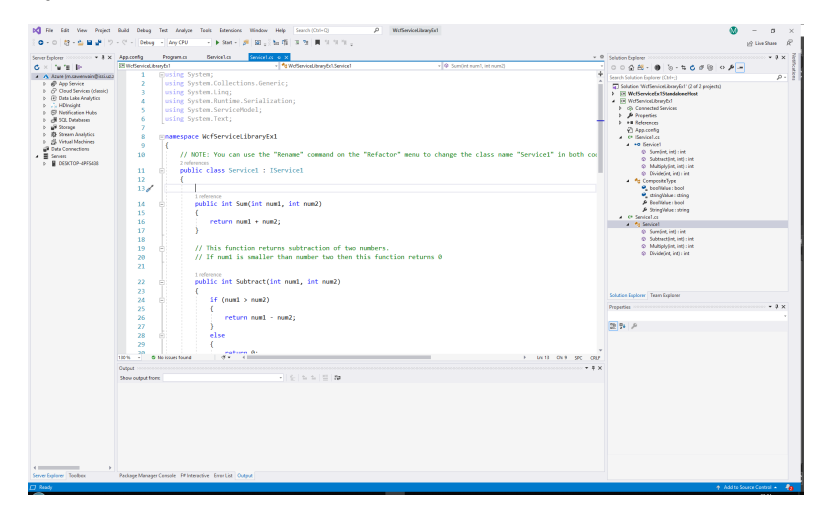

}

```
Interfejs usługi, początek:
```

```
using System;
using System.Collections.Generic;
using System.Linq;
using System.Runtime.Serialization;
using System.ServiceModel;
using System.Text;
namespace WcfServiceLibraryEx1 {
    [ServiceContract]
    public interface IService1 {
        [OperationContract]
        int Sum(int num1, int num2);
```

```
[OperationContract]
int Subtract(int num1, int num2);
```

```
[OperationContract]
int Multiply(int num1, int num2);
```

```
[OperationContract]
int Divide(int num1, int num2);
```
Interfejs usługi, dokończenie:

}

```
[DataContract]
public class CompositeType
{
    bool boolValue = true;
    string stringValue = "Hello ";
    [DataMember]
    public bool BoolValue
    {
        get { return boolValue; }
        set { boolValue = value; }
    }
    [DataMember]
    public string StringValue
    {
        get { return stringValue; }
        set { stringValue = value; }
    }
}
```
### Implementacja interfejsu

```
Implementacja interfejsu, początek:
using System;
using System.Collections.Generic;
using System.Linq;
using System.Runtime.Serialization;
using System.ServiceModel;
using System.Text;
namespace WcfServiceLibraryEx1 {
    public class Service1 : IService1 {
        public int Sum(int num1, int num2) {
            return num1 + num2;
        }
        public int Subtract(int num1, int num2)
        {
            if (num1 > num2) {
                return num1 - num2;
            }
            else {
                return 0;
            }
        }
```
Implementacja interfejsu, dokończenie:

}

```
public int Multiply(int num1, int num2)
     {
        return num1 * num2;
    }
    public int Divide(int num1, int num2)
    {
         if (num2 != 0){
             return (num1 / num2);
         }
         else
         {
             return 1;
         }
    }
}
```
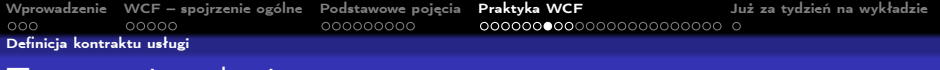

### Testowanie usługi

Podstawowa wersja usługi może być przetestowana za pomocą narzędzia WCF Test Client:

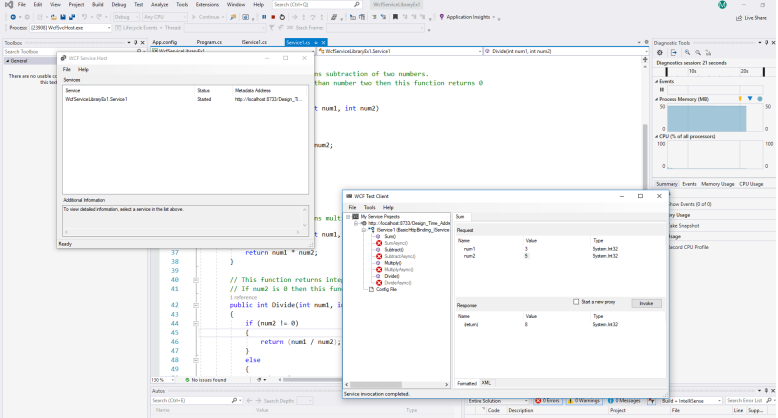

# Opis konfiguracji

Istotnym elementem jest też plik konfiguracji serwisu:

```
<?xml version="1.0" encoding="utf-8" ?>
<configuration>
    <startup>
        <supportedRuntime version="v4.0" sku=".NETFramework,Version=v4.8" />
    </startup>
  <system.serviceModel>
    <bindings>
      <basicHttpBinding>
        <binding name="BasicHttpBinding_IService1" />
      </basicHttpBinding>
    </bindings>
    <client>
     <endpoint address="http://localhost:8733/Design_Time_Addresses/WcfServiceLibraryEx1/Service1/"
        binding="basicHttpBinding" bindingConfiguration="BasicHttpBinding_IService1"
        contract="ServiceReference1.IService1" name="BasicHttpBinding_IService1" />
    </client>
    <services>
      <service name="WcfServiceLibraryEx1.Service1">
        <host>
          <baseAddresses>
            <add baseAddress="http://localhost:8733/Design_Time_Addresses/WcfServiceLibraryEx1/Service1/" />
          </baseAddresses>
        </host>
        <!-- Service Endpoints -->
        <!-- Unless fully qualified, address is relative to base address supplied above -->
        <endpoint address="" binding="basicHttpBinding" contract="WcfServiceLibraryEx1.IService1">
          2.1 - 1Upon deployment, the following identity element should be removed or replaced to reflect the
              identity under which the deployed service runs. If removed, WCF will infer an appropriate identity
              automatically.
          -->
          <identity>
            <dns value="localhost"/>
          </identity>
        </endpoint>
```
### Istotnym elementem jest też plik konfiguracji serwisu, zakończenie pliku:

```
<!-- Metadata Endpoints -->
      <!-- The Metadata Exchange endpoint is used by the service to describe itself to clients. -->
      <!-- This endpoint does not use a secure binding and should be secured or removed before deployment -->
      <endpoint address="mex" binding="mexHttpBinding" contract="IMetadataExchange"/>
    </service>
  </services>
  <behaviors>
    <serviceBehaviors>
      <behavior>
        <!-- To avoid disclosing metadata information,
        set the values below to false before deployment -->
        <serviceMetadata httpGetEnabled="True" httpsGetEnabled="True"/>
        <!-- To receive exception details in faults for debugging purposes,
        set the value below to true. Set to false before deployment
       to avoid disclosing exception information -->
        <serviceDebug includeExceptionDetailInFaults="False" />
      </behavior>
    </serviceBehaviors>
  </behaviors>
</system.serviceModel>
```
</configuration>

<span id="page-28-0"></span>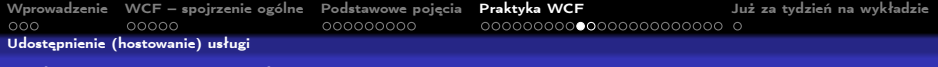

# Udostępnienie usługi

W odróżnieniu od WEB Services, usługi WCF oferują bardzo elastyczne podejście do ich udostępniania:

- usługa samohostująca się (ang. self-hosting),
- usługa dostępna poprzez system usług Windows,
- wykorzystanie serwera IIS.

Elastyczność pozwala dostosowanie projektu usługi, do skali i zapotrzebowania na usługi, można utworzyć niewielką aplikację, albo wykorzystywać infrastrukturę systemu Windows do skalowania, i oferowania dużej wydajności w realizacji poszczególnych usług. Bądź wykorzystanie infrastruktury serwera IIS.

```
using (ServiceHost host =
       new ServiceHost(typeof(Service1))) {
   Console.WriteLine("Personal Information Service host starting");
   host.Open();
   Console.WriteLine("Press [ENTER] to stop service...");
   Console.ReadLine();
}
```
[Wprowadzenie](#page-2-0) [WCF – spojrzenie ogólne](#page-5-0) [Podstawowe pojęcia](#page-10-0) [Praktyka WCF](#page-19-0) [Już za tydzień na wykładzie](#page-42-0) [Udostępnienie \(hostowanie\) usługi](#page-28-0)

Bardziej rozbudowana konfiguracja:

```
Uri baseAddr = new Uri("http://localhost:9000/Service1/");
using (ServiceHost host = new ServiceHost(typeof(Service1), baseAddr))
{
   //Add Endpoint
   host.AddServiceEndpoint(typeof(IService1),
                        new BasicHttpBinding(), baseAddr);
    //Enable MEX
   ServiceMetadataBehavior smb = new ServiceMetadataBehavior();
    //smb.HttpGetEnabled = true;
    host.Description.Behaviors.Add(smb);
    host.AddServiceEndpoint(new ServiceMetadataEndpoint(
                 new EndpointAddress(baseAddr.AbsoluteUri + "mex")));
   Console.WriteLine("Personal Information Service host
                           with inline configuration is starting");
    //run host
   host.Open();
   Console.WriteLine("Press [ENTER] to stop service...");
   Console.ReadLine();
}
```
<span id="page-30-0"></span>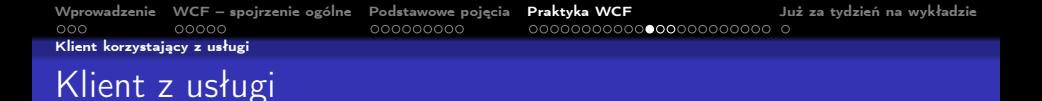

Dostęp do usługi również można realizować na kilka sposób np.:

- klient uzyskuje dostęp poprzez referencję,
- samodzielnie utworzony kanał transportu,
- asynchroniczne wywołanie klienta.

Podejście pierwsze poprzez referencję:

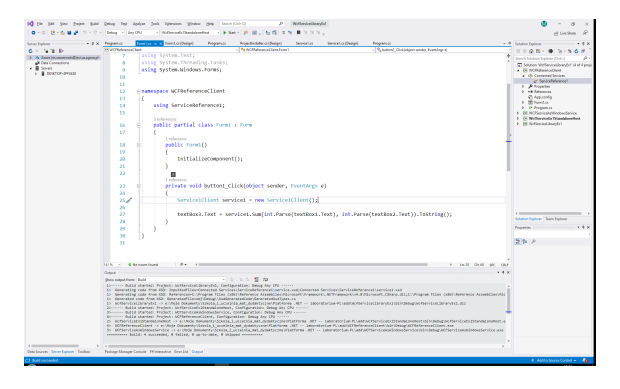

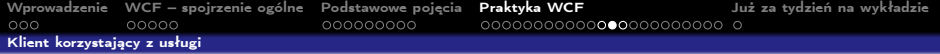

Samodzielnie zestawienie kanału transportu dla usługi:

```
Uri baseAdr = new Uri(
            "http://localhost:8088/PersonInformationSrvc.svc/");
```

```
ChannelFactory<IPersonInformationSrvc> factory =
    new ChannelFactory<IPersonInformationSrvc>(new WSHttpBinding(),
                                      new EndpointAddress(baseAddr));
```

```
IPersonInformationSrvc proxy = factory.CreateChannel();
var response = proxy.GetPersonInformation(
    new PersonInformationSrvc.Messages.PersonInformationSrvcRequest()
    {
       P T d = 1});
```

```
Wprowadzenie WCF – spojrzenie ogólne Podstawowe pojęcia Praktyka WCF Już za tydzień na wykładzie
Klient korzystający z usługi
    Asynchroniczne wywołanie klienta:
    using (PersonalInformationServiceClient client =
            new PersonInformationSrvcClient(
              "BasicHttpBinding_IPersonInformationSrvc")) {
         client.GetPersonInformationCompleted +=
             new EventHandler<GetPersonInformationCompletedEventArgs>(
                            client_GetPersonInformationCompleted);
        client.GetPersonInformationAsync(
             new PersonInformationRequest()
             {
                 PId = 1});
    }
    static void client_GetPersonInformationCompleted(object sender,
```

```
GetPersonInformationCompletedEventArgs e) {
    foreach (var person in e.Result.Persons) {
        Console.WriteLine("{0} : {1} {2}", person.PId,
                   person.FName, person.SName);
    }
```
}

<span id="page-33-0"></span>WCF oferuje także sterowanie przepływem transakcji do implementowanie bezpiecznych usług. Transakcja dla jednej usługi:

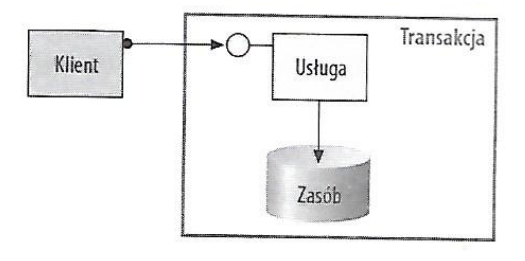

Rozproszona transakcja:

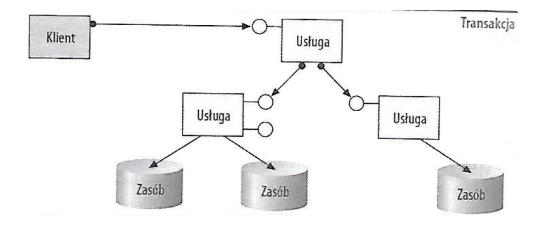

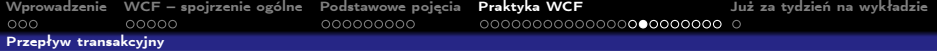

### Rozproszona transakcja zarządzana przez DTC:

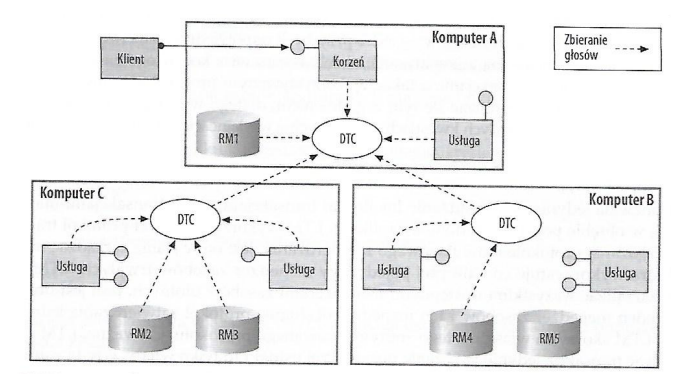

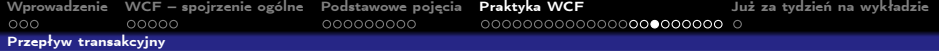

### Przykładowy przepływ transakcyjny:

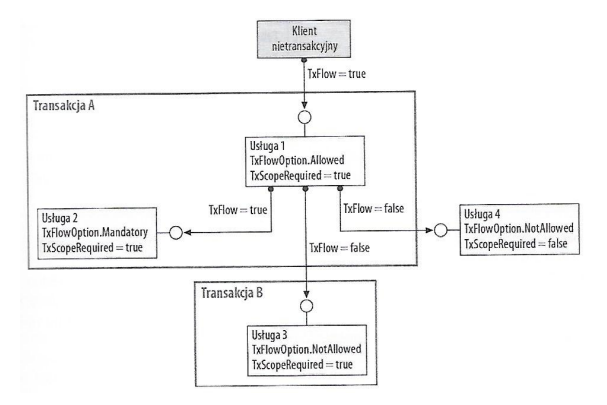

Treść kontraktu z podstawową obsługą transakcji:

```
[ServiceContract(Namespace = "mega.service.namespace")]
public interface ICalculator
{
    [OperationContract]
    [TransactionFlow(TransactionFlowOption.Mandatory)]
    double Add(double n1, double n2);
    [OperationContract]
    [TransactionFlow(TransactionFlowOption.Allowed)]
    double Subtract(double n1, double n2);
    [OperationContract]
    [TransactionFlow(TransactionFlowOption.NotAllowed)]
    double Multiply(double n1, double n2);
    [OperationContract]
    double Divide(double n1, double n2);
```
}

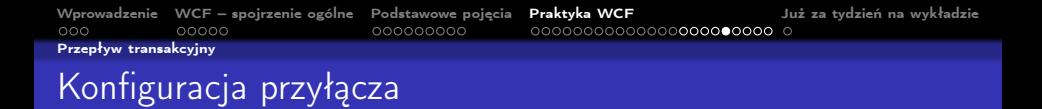

Fragmenty konfiguracji przyłącza do obsługi transakcji:

```
<bindings>
 <netTcpBinding>
    <binding name="transactionalOleTransactionsTcpBinding"
             transactionFlow="true"
             transactionProtocol="OleTransactions"/>
 </netTcpBinding>
 <wsHttpBinding>
    <binding name="transactionalWsatHttpBinding"
             transactionFlow="true" />
 </wsHttpBinding>
</bindings>
```
### Implementacja:

```
[ServiceBehavior(TransactionIsolationLevel = System.Transactions.IsolationLevel.Serializable)]
public class CalculatorService : ICalculator
{
    [OperationBehavior(TransactionScopeRequired = true)]
    public double Add(double n1, double n2)
    {
       RecordToLog(String.Format(CultureInfo.CurrentCulture, "Adding {0} to {1}", n1, n2));
       return n1 + n2;
    }
    [OperationBehavior(TransactionScopeRequired = true)]
    public double Subtract(double n1, double n2)
    {
       RecordToLog(String.Format(CultureInfo.CurrentCulture, "Subtracting {0} from {1}", n2, n1));
        return n1 - n2;
    }
    [OperationBehavior(TransactionScopeRequired = true)]
   public double Multiply(double n1, double n2)
    {
       RecordToLog(String.Format(CultureInfo.CurrentCulture, "Multiplying {0} by {1}", n1, n2));
       return n1 * n2;
    }
    [OperationBehavior(TransactionScopeRequired = true)]
   public double Divide(double n1, double n2)
    {
       RecordToLog(String.Format(CultureInfo.CurrentCulture, "Dividing {0} by {1}", n1, n2));
       return n1 / n2;
    }
}
```
Używanie usługi Calculator oraz podstawowa obsługa transakcji:

```
using (TransactionScope tx =
```
new TransactionScope(TransactionScopeOption.RequiresNew))

### {

```
Console.WriteLine("Starting transaction");
```

```
// Call the Add service operation
// - generatedClient will flow the required active transaction
double value1 = 100.00D;
double value2 = 15.99D:
double result = client.Add(value1, value2);
Console.WriteLine(" Add({0},({1}) = {2}", value1, value2, result);
```

```
// Call the Subtract service operation
// - generatedClient will flow the allowed active transaction
value1 = 145.00D:
value2 = 76.54D;
result = client.Subtract(value1, value2);
Console.WriteLine(" Subtract({0}, {1}) = {2}", value1, value2, result);
```
Używanie usługi Calculator oraz podstawowa obsługa transakcji:

```
// Start a transaction scope that suppresses the current transaction
using (TransactionScope txSuppress =
            new TransactionScope(TransactionScopeOption.Suppress))
{
    // Call the Subtract service operation
    // - the active transaction is suppressed from the generatedClient
    // and no transaction will flow
    value1 = 21.05D:
    value2 = 42.16D:
    result = client.Subtract(value1, value2);
    Console.WriteLine(" Subtract({0}, {1}) = {2}", value1, value2, result);
    // Complete the suppressed scope
    txSuppress.Complete();
}
// Call the Multiply service operation
// - generatedClient will not flow the active transaction
value1 = 9.00D:
value2 = 81.25D;
result = client.Multiply(value1, value2);
Console.WriteLine(" Multiply({0},{1}) = {2}", value1, value2, result);
```
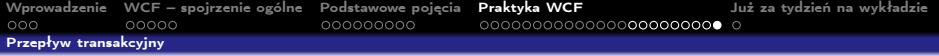

Używanie usługi Calculator oraz podstawowa obsługa transakcji:

```
// Call the Divide service operation.
// - generatedClient will not flow the active transaction
value1 = 22.00D:
value2 = 7.00D:
result = client.Divide(value1, value2);
Console.WriteLine(" Divide({0},{1}) = {2}", value1, value2, result);
// Complete the transaction scope
Console.WriteLine(" Completing transaction");
tx.Complete();
```
Console.WriteLine("Transaction committed");

}

# <span id="page-42-0"></span>W następnym tygodniu między innymi

Wybrane pojęcia i zagadnienia omawiane na następnym wykładzie:

- $\bullet$  techniki programowania równoległego w C#,
- <sup>2</sup> wątki, zadania raz jeszcze,
- **3** pakiet CUDAfv.
- **4** siatka obliczeniowa.
- **6** kernele obliczeniowe, przykłady.

Proponowane tematy prac pisemnych:

- **Nowe rozwiązanie gRPC w miejsce WCF.**
- **2** Omówienie obsługi transakcji WCF.
- **3** Aspekty bezpieczeństwa aplikacji WCF.

# Dziękuje za uwagę!!!